# Algorithms and Flowcharts Section 3

### Write an algorithm and draw A flowchart that will calculate the roots of A quadratic equation: $ax^2 + bx + c = 0$

 $d = \sqrt{b^2 - 4ac}$ , and the roots are:

 $x1 = \frac{(-b+d)}{2a} \text{ and } x2 = \frac{(-b-d)}{2a}$ 

#### **Algorithm:**

Step 1: Input a, b, c

 $\square Step 2: d = sqrt (b*b - 4 * a * c)$ 

 $\Box$ Step 3: x1 = (-b + d) / (2 \* a)

 $\Box$ Step 4: x2 = (-b - d) / (2 \* a)

 $\square$ Step 5: Print x1, x2

□Step 6: Stop

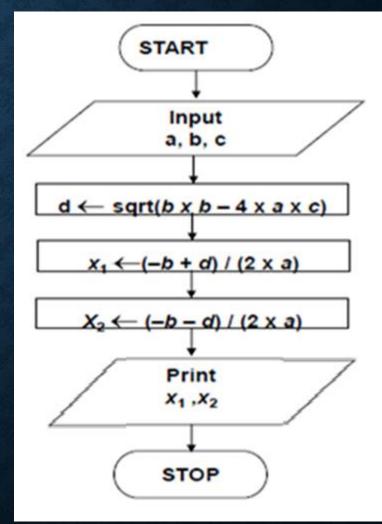

#### Algorithm To Find The Largest Of Three Numbers

```
Step 1: Input N1, N2, N3
Step 2: if (N1>N2) then
         #(N1>N3) then
                        [N1>N2, N1>N3]
             MAX N1
                            [N3>N1>N2]
            MAX N3
      else
         # (N2>N3) then
                         [N2>N1, N2>N3]
           MAX N2
         else
                            [N3>N2>N1]
           MAX N3
     endif
```

Step 3: Print "The largest number is", MAX

Step4: Stop

#### **Another method**

Step-1 Start

Step-2 Read three numbers say num1,num2, num3

Step-3 if (num1>num2) and (num1>num3) then

Print num1 is largest

Else if (num2>num1) and (num2>num3) then

Print num2 is largest

**Else** 

Print num3 is largest

**End if** 

**End if** 

Step-4 Stop

Write an algorithm to determine a student's final grade and indicate whether it is passing or failing. The final grade is calculated as the average of four marks.

#### **Algorithm**

Step 1: Input M1, M2, M3, M4

Step 2: GRADE = (M1+M2+M3+M4)/4

Step 3: if (GRADE < 60) then

Print "FAIL"

else

Print "PASS"

End if

Step 4: End

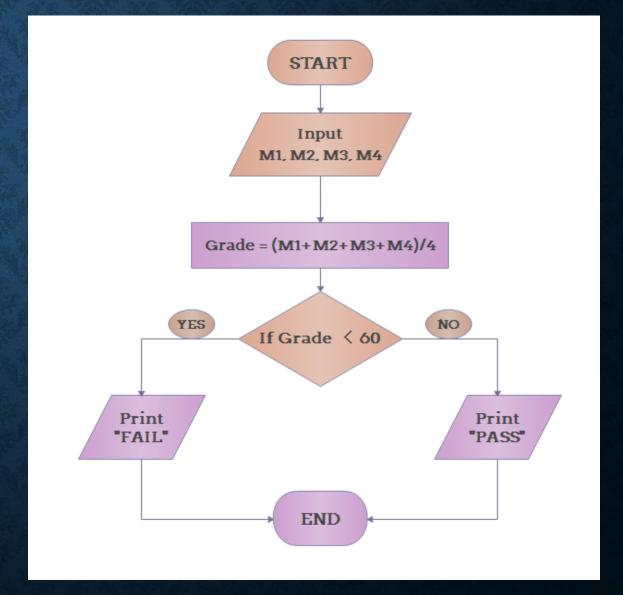

Write an algorithm that accept an integer number from the user, in case of the number is Positive, check and print out whether it is Even or Odd number.

#### **Algorithm**

**Step 1:** Read number from user say N

Step 2: If (N > 0) then

If (N % 2 == 0) then

Print "Number is Even"

else

Print "Number is Odd"

End if

End if

Step 4: Stop

## Write An Algorithm That Read Student's Mark As Integer Then Print The Equivalent Grade Depends On The Following Table:

| 0≤Mark<60 | 60≤Mark<65 | 65≤Mark<75 | 75≤Mark<85 | 85≤Mark≤100 |
|-----------|------------|------------|------------|-------------|
| Fail      | Accept     | Good       | Very Good  | Excellent   |

```
Step 1: Start
Step 2: Read mark
Step 3: If ( mark < 60 ) then
            Print "Fail"
         Else If ( mark < 65 ) then
         Print "Accept"
         Else If ( mark < 75) then
         Print "Good"
         Else If ( mark < 85) then
         Print "Very Good"
        Else If ( mark <= 100) then
         Print "Excellent"
      Else
         Print "Invalid Mark! Try again!"
     Step 4: stop
```

أوجد المخطط الانسيابي (flowchart) بالإضافة إلى كود الشفرة (Pseudo code) لخوارزم وجد المخطط الانسيابي (flowchart) بالإضافة إلى كود الشفرة (X = 0, and Y = 0) لذا ذات قيمة كل منهما عن يقوم بتصفير قيمتي المتغيرين X = 0, and Y = 0 كل منهما عن داوم مع طباعه عبارة X and Y دا دادت قيمه X and Y مع طباعه عبارة X and Y داده التصفير و طباعه قيمه X and Y داده التصفير و طباعه قيمه X المناس المناس ا

#### Pseudo code

Variable X, Y: integer

Begin

Read (X, Y)

If (X > 100) then

X = 0

Write ("cleared X ")

End if

If (Y > 100) then

Y=0

Write ("cleared Y ")

End if

Write (X, Y)

End

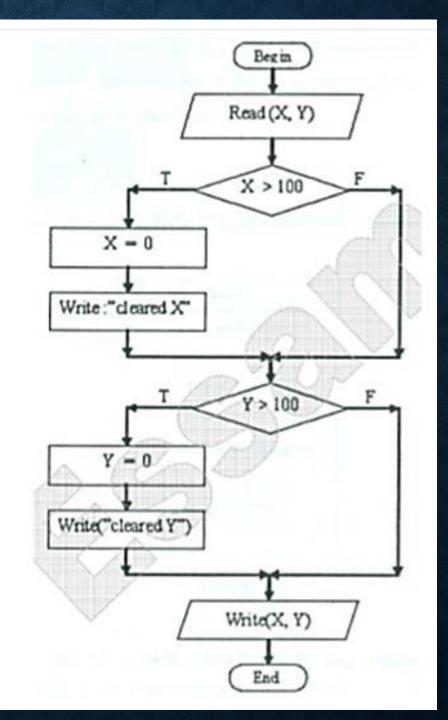

### TASK

أوجد المخطط الاتسيابي (Flowchart) وكود الشفرة (Pseudo code) لخوارزم يقرأ أربعة أرقام (Sum) . إذا كان المجموع رقم أرقام (Sum) . إذا كان المجموع رقم زوجي فان قيمة المتغير (Var) تساوي الجذر التربيعي المجموع وإذا كان المجموع فردي فان قيمة المتغير (Var) تساوي مربع المجموع . الخوارزم يقوم بطباعة المجموع (Sum) وقيمة المتغير (Var)

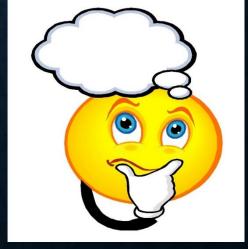